# Passaggio dei parametri

#### **Per valore**

- Il valore viene *copiato* dall'*environment* esterno all'*environment* della funzione o procedura
- **Cambiamenti** dei parametri così passati non si *riflettono* sull'*environment* esterno
- **Per riferimento (o indirizzo)** 
	- Non esiste a livello di linguaggio in C ma può essere implementato direttamente dal programmatore tramite *puntatori*
	- Viene *copiato (per valore) l'indirizzo della variabile* da passare
	- *Cambiamenti* dei parametri così passati *si riflettono* sull'*environment esterno*  $\rightarrow$  attenzione a cambiare i valori e non gli indirizzi

1

# Passaggio dei parametri

- Il passaggio avviene **formalmente** *sempre* per valore
- Sta al programmatore scegliere se vuole passare (per valore) alla funzione/procedura il valore o l'indirizzo del contenitore

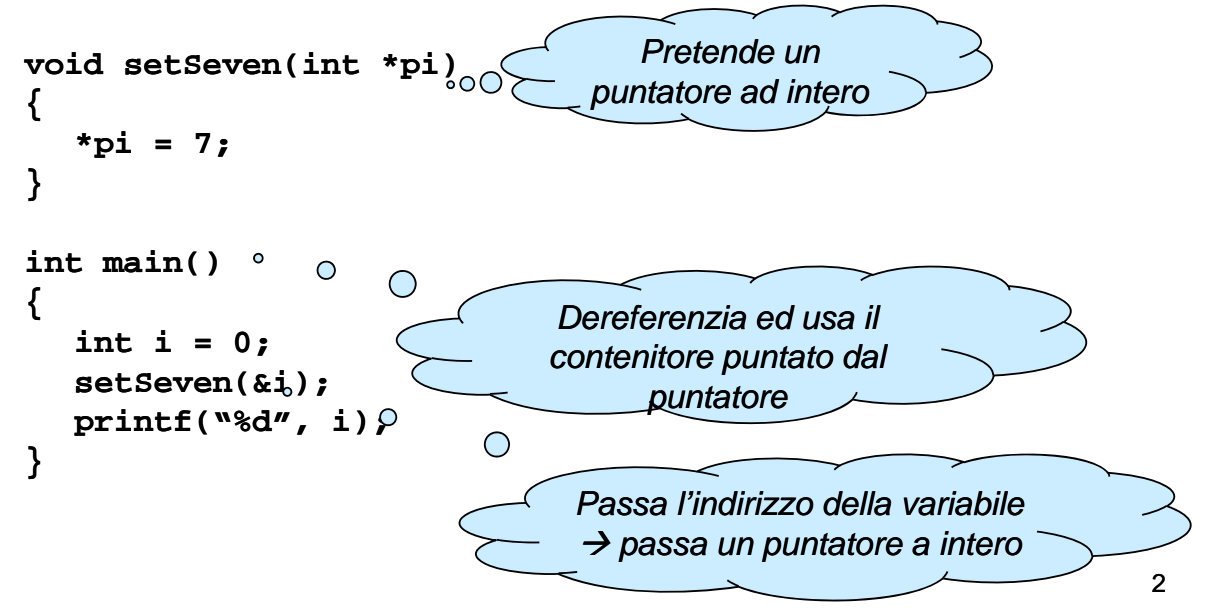

# Passaggio dei parametri

Altri linguaggi (C++, C#, Delphi, ...) forniscono il passaggio di parametri per riferimento

```
Per esempio in C#
static void SetSeven(ref int i)
{
   i = 7;
}
Se si omette ref public static void Main(...)
{
   int i = 0;
                                          Se si omette 
                                           si ha errore di 
                                           int i  compilazione
   SetSeven(ref i);
  Console.Write(i);
}
                                                                3
```
# Passaggio dei parametri

- Normalmente usare il passaggio per valore
- **Usare il passaggio per riferimento in casi particolari** 
	- 1. La funzione/procedura deve *restituire più di un valore* int getTwoValues(int \*value1, int \*value2);
	- **2. Non è conveniente** passare "il dato" per valore: Caso di strutture dati "voluminose"  $\rightarrow$  si vedranno più avanti...
	- *3. Non è possibile* passare "il dato" per valore:
		- $-$  Array (quindi anche stringhe)
		- Strutture dati allocate dinamicamente  $\rightarrow$  si vedranno più avanti...
- Nei casi 2 e 3, attenzione agli effetti collaterali!

# Passaggio dei parametri

Che cosa succede se:

```
void setSeven(int *pi)
{
  *pi = 7;
}
int main()
{
  Errore a runtime (Bad
Errore a runtime int i = 0;
  setSeven(i);
}
```
- Anziché passare l'indirizzo Anziché passare l indirizzo della variabile **i**, viene passato il valore di **i**
- **La procedura usa il valore** come puntatore  $\rightarrow$  il compilatore segnala solo compilatore segnala un warning...
- Pointer exception)  $\rightarrow$ tentativo di accesso alla locazione di memoria **printf("%d", i);** locazione di **0x00000000** (**i** vale 0)

5

## Equazioni di secondo grado

Data l'equazione ax $x^2 + bx + c = 0$ , se ne calcolino le radici

- **E** Comportamento in caso d'errore (delta negativo)?
- **Procedura o funzione?**
- Quali parametri?

# Equazioni di secondo grado

- Comportamento in caso d'errore?
	- La chiamata "fallisce" restituendo un valore di controllo che indica l'errore
- **Procedura o funzione?** 
	- Quanti valori da restituire?
		- 2 radici
		- 1 controllo d'errore (delta negativo)
	- Possibile scelta: funzione
		- Parametro di ritorno  $\rightarrow$  controllo d'errore (vero, falso)
		- Radici restituite tramite parametri passati per indirizzo
- Quali parametri?
	- Quelli decisi sopra (2 radici) più coefficienti equazione (a, b, c) passati per valore

7

## Nota sul controllo d'errore

- $\blacksquare$  Le funzioni che possono fallire devono poter restituire un valore di controllo…
- …che indica se la funzione è stata eseguita con successo e, in caso negativo, indica il tipo d'errore
- Come controllo può essere usato:
	- valore restituito dalla funzione
	- valore inserito in una variabile globale
	- …l'invocazione di una funzione di gestione dell'errore. possibilmente definita dall'utente *(ma come si potrebbe fare?)*

## Nota sul controllo d'errore

#### **printf()** può fallire?

• Non "gentilmente"; gli errori di protezione sono sempre in agguato  $\circledcirc$ 

#### **scanf()** può fallire?

- Sì  $\rightarrow$  es: si richiede un intero, l'utente inserisce una stringa alfanumerica
- Il valore di ritorno della **scanf** indica **quanti parametri sono stati letti correttamente sono stati letti**
	- $N == 0 \rightarrow$  insuccesso
	- **N == n. parametri da leggere → successo**
	- $-$  N != n. parametri da leggere  $\rightarrow$  ...

## Equazioni di secondo grado

 $\blacksquare$  Interfaccia della funzione

```
#define BOOLEAN int
#define TRUE 1
#define FALSE 0 #define FALSE 0
BOOLEAN solve(int a, int b, int c, float *r1, 
  float *r2);
```
- $\rightarrow$  **a**, **b**, **c** sono i coefficienti dell'equazione
- → r1, r2 contengono gli indirizzi delle variabili dove scrivere le radici
- $\rightarrow$  Il valore di ritorno contiene il codice d'errore

9

### Equazioni di secondo grado

```
#include <stdio.h>
#i l d < th h> #include <math.h>
#define BOOLEAN int
#define TRUE 1 #define TRUE 
#define FALSE 0
BOOLEAN solve(int a, int b, int c, float *r1, float *r2);
int main()
{
  int a, b, c;
  float x1, x2;
  scanf("%d %d %d\n", &a, &b, &c); //Controllo d'errore?
  if ( solve(a, b, c, &x1, &x2) )
       printf("x1 = %f; x2 = %f\n", x1, x2);else
                                                              11
       printf("Errore: delta negativo!");
}
```
### Equazioni di secondo grado

```
BOOLEAN solve(int a, int b, int C, float *r1, float
  *r2)
{ 
  float delta;
  delta = b * b – 4 * a * c;
  if (delta < 0) 
      return FALSE; 
  else
  {
      *r1 = (-b + sqrt(de1ta)) / (2 * a);
      *r2 = (-b - sqrt(de1ta)) / (2 * a);return TRUE; return 
  }
}
```
## **Sistema lineare**

Scrivere una procedura/funzione che risolva un *sistema lineare di due equazioni in due incognite*

 $a1x + b1y = c1$  $a2x + b2y = c2$ 

Soluzione:

 $x = (c1b2 - c2b1) / (a1b2 - a2b1) = X<sub>N</sub> / D$ 

 $y = (a1c2 - a2c1) / (a1b2 - a2b1) = Y<sub>N</sub> / D$ 

13

## **Sistema lineare**

**Seguire i passi delineati nell'esempio precedente** 

- Controllo errore  $\rightarrow$  Valore di ritorno
- Coefficienti  $\rightarrow$  Parametri per valore
- Soluzioni  $\rightarrow$  Parametri per indirizzo
- **Controllo errore** 
	- Ok, se  $X_N$  != 0,  $Y_N$  != 0, D != 0
	- Impossibile, se  $X_N$  != 0, Y<sub>N</sub> != 0, D == 0
	- Indeterminato, se  $X_N == 0$ ,  $Y_N == 0$ ,  $D == 0$
	- $\rightarrow$ Tre possibili valori... un "enumerativo"!

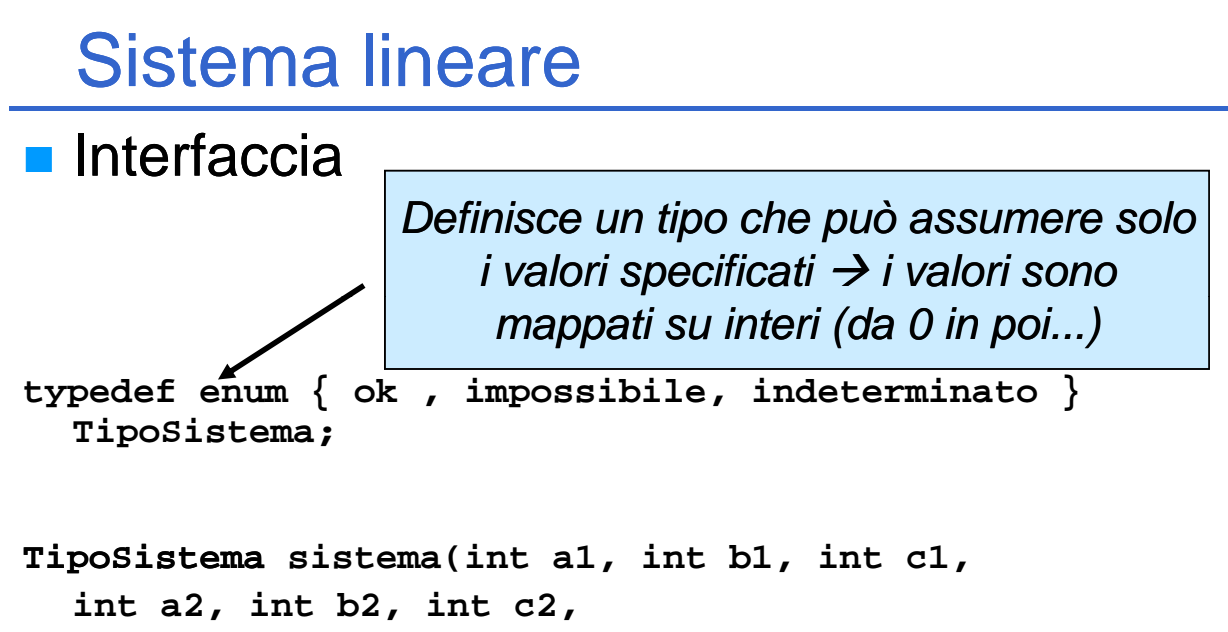

```
float *x, float *y);
```
### **Sistema Lineare**

```
int main()
{
  TipoSistema tipoSistema;
  int a1, b1, c1, a2, b2, c2; float x, y;
  printf( printf( Inserire "Inserire coefficienti eq 1: coefficienti eq. ");
  scanf("%d %d %d%\n",&a1,&b1,&c1);
  printf("inserire coefficienti eq. 2: ");
  scanf( %d " %d %d%\n",&a2 &b2 &c2); &a2,&b2,&c2);
  tipoSistema = sistema(a1, b1, c1, a2, b2, c2, &x, &y);
  switch (tipoSistema)
  {
       case ok: printf("%f %f\n", x, y);
               break;
       case impossibile: printf("Sistema impossibile");
               break;
       case indeterminato: printf("Sistema indeterminato");
               break;
  }
}
```
### **Sistema Lineare**

```
TipoSistema sistema (int a1, int b1, int c1, int a2, int b2, 
  int c2, float *x, float *y)
{
  int XN, YN, D;
  XN = c1*b2 - c2*b1;YN = a1*c2 - a2*c1;
  D = a1*b2 - a2*b1;
  if (D == 0) if (D == 
  {
       if (XN == 0) return indeterminato;
       else return impossibile; return 
   }
  else
   {
       *x = (float) (XN) / D;
       *y = (float) (YN) / D;
       return ok;
                                                             17
  }
}
```